## **Screen**

Command Line Commands

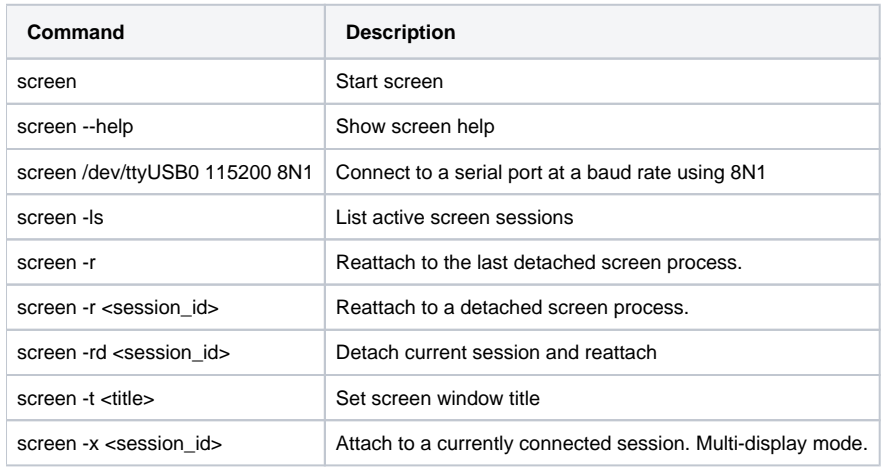

## Key Commands

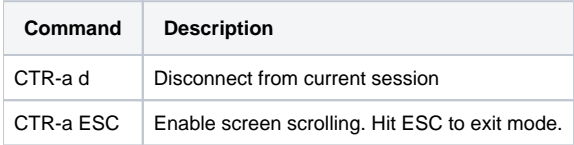